# **Setup Installation Package Creator**

**Matt Richardson,Shawn Wallace**

 The Definitive Guide to Windows Installer Technology for System Administrators Realtimepublishers.com,2002

 **The Official InstallShield for Windows Installer Developer's Guide** Bob Baker,2001-01-15 The Official InstallShield for Windows® Installer Developer's Guide explores the Windows Installer Service (WIS) and the industry-leading InstallShield tool for putting this new Windows 2000 feature to work. Written by Bob Baker, an InstallShield insider, this title is a comprehensive, one-volume guide to WIS and the Microsoft policies governing its use. In addition, the book shows you how to build client installations using a simple editing tool or the full-blown InstallShield for Windows Installer commercial package. An accompanying CD includes a fully functional evaluation copy of InstallShield for Windows Installer version 1.52.

 The Definitive Guide to Windows Installer Phil Wilson,2004-04-26 \* Comprehensive Guide to Windows Installer technology – applicable for all languages and tools on the Microsoft platform. \* Focus on use from Visual Studio and Visual Studio .NET means it does not require purchase of a separate high-priced installation tool (from InstallShield or Wise). The Windows Installer ships with Visual Studio .NET resulting in increasing market share—and the need for this book. \* Extensive coverage of .NET project types including web applications and services – information not found anywhere else.

 An Introduction to HTML5 Game Development with Phaser.js Travis Faas,2017-01-12 Experience the thrill of crafting your own HTML5 game with Phaser.js game engine. HTML5 and modern JavaScript game engines have helped revolutionized web based games. Each chapter in An Introduction to HTML5 Game Development with Phaser.js showcases a sample game that illustrates an aspect of Phaser.js (now Lazer.js) that can be used as is, or in remixed games of the developer's design. Each of these examples help the reader to understand how to optimize JavaScript game development with modern project tooling like Grunt and Bower. Though the world of HTML game development continues to grow and evolve, An Introduction to HTML5 Game Development with Phaser.js, provides a grounded resource and vital learning tool to anyone looking to optimize web game development process.

 *CheckPoint NG VPN 1/Firewall 1* Syngress,2003-05-11 Check Point Software Technologies is the worldwide leader in securing the Internet. The company's Secure Virtual Network (SVN) architecture provides the infrastructure that enables secure and reliable Internet communications. Check Point recently announced a ground-breaking user interface that meets the industry's next generation Internet security requirements, including simplified security management for increasingly complex environments. Built upon Check Point's Secure Virtual Network (SVN) architecture, the Next Generation User Interface revolutionizes the way security administrators define and manage enterprise security by further integrating management functions into a security

dashboard and creating a visual picture of security operations. The Next Generation User Interface delivers unparalleled ease-of-use, improved security and true end-to-end security management. Check Point's revenues have more than doubled in each of the last two years, while capturing over 50% of the VPN market and over 40% of the firewall market according to IDC Research. The explosive growth of the company is further evidenced by over 29,000 IT professionals becoming Check Point Certified so far. This book will be the complimentary to Syngress' best-selling Check Point Next Generation Security Administration, which was a foundation-level guide to installing and configuring Check Point NG. This book will assume that readers have already mastered the basic functions of the product and they now want to master the more advanced security and VPN features of the product. Written by a team of Check Point Certified Instructors (the most prestigious Check Point certification) this book will provide readers with a complete reference book to Check Point NG and advanced case studies that illustrate the most difficult to implement configurations. Although not a Study Guide, this book will cover all of the objectives on Check Point's CCSE Exam. · The reader will learn to design and configure a Virtual Private Network (VPN). · The reader will learn to configure Check Point NG for High Availability (HA), which is the ability of a system to perform its function continuously (without interruption) for a significantly longer period of time than the reliabilities of its individual components would suggest.  $\cdot$  The reader will

learn to use SeucureUpdate, which allows them to perform simultaneous, secure, enterprise-wide software updates.

 **CD and DVD Recording For Dummies** Mark L. Chambers,2004-03-05 Most new PCs and Macs today are equipped with the latest in recording and storage equipment: CD-RW and DVD-R/RW drives. Even if your computer is a little older, you can still join the revolution with add-on hardware and software. You can record music and movies, store photos and data, and organize things you want to preserve for posterity, safely and easily. CD and DVD Recording For Dummies®, Second Edition, takes the frustration out of choosing and using these cool recording systems. This easy-to-follow guide will help you find what you need and use it efficiently, and it covers all the newest equipment. You'll discover how to Choose and install a CD or DVD recorder Pick the best software for your needs Store large data files safely on CD Use EasyCD and DVD Creator and Toast Record mixed media disks Create electronic photo albums, baby books, genealogies, and more Once upon a time, videotape, vinyl record albums, and floppy disks were state of the art for preserving movies, music, and data. The superior durability and capacity of CDs and DVDs have made these tools as obsolete as the washboard, but never fear. CD and DVD Recording For Dummies®, Second Edition, makes it easy to Transfer your favorite VHS movies to DVD Preserve those classic LPs on CD Archive records and data files, and safely store treasured family photos Ask the right questions when shopping for CD or DVD recording hardware and software Record

original material, copy and erase rewriteable disks, and make backups of important data Add menus to your disks, label them, and care for them properly Record a bootable CD-ROM Today's CD and DVD recorders can produce everything from superb sound quality to original movies you can play on your DVD player. CD and DVD Recording For Dummies® will get your recording career going in a jiffy.

 Managing Microsoft's Remote Installation Services Soren Rasmussen,Michael Iversen,2011-04-08 BRIEF DESCRIPTION OF CONTENT: The authors have been working with Remote Installation Services since its birth in 1999. We are really enthusiastic about working with it. From their experiences from very different customers with very different requirements to their Windows infrastructure environment, they have gained a tremendous deal of experience and in-depth knowledge with Remote Installation Services that other people can benefit from. This includes basic understanding, a lot of theory and best-practices, but also how you can stretch Remote Installation Services to really do what any system or network administrator would require. This information is essential for anyone wishing to implement Remote Installation Services and use the advanced features and tools it contains. There is much more than up grades, adding and deleting programs from a central administrator that can be done In addition it can save the cost adding a costly third party software package like Alteris to the enterprise network. This is the reason that the authors are now gathering all the experience and

knowledge, and focusing on forming a single point of entry to everything you must know about Remote Installation Services in form of a book. Note based on my (TRS) and reviewers comments the book will be over 320 pages as authors ad numerous consulting client examples and illustrations UNIQUE FEATURE: Book is excellent companion to Windows and Exchange series and WMI books by Lissoir: Authors are top quality IBM Consultants  $\cdot$  Gives Network and Systems Administrators real tools to manage up grades, program modifications and system and security related tools · Presents a balance of theory and methods with best-practices the authors have developed in their consulting work  $\cdot$ Shows how an enterprise can save the cost adding a costly third party software package like Alteris to the enterprise network

 **Deploying Visual FoxPro Solutions** Rick Schummer,Rick Borup,Jacci Adams,2004 Ship it! Music to your ears or words that cause a cold sweat as you realize you now need to deploy the solution you have worked on for so long? Have you planned the deployment? Do you have the proper language in your contract with your customer? Do you have the proper install package? What media is the package going to be shipped on to the client? How will it be distributed? What happens after Setup.exe finishes? Do you have the support infrastructure in place? How are you going to handle updates and changes? There's a lot to think about, and deploying a solution requires careful planning. These questions and many more are answered based on real world experience within the pages of this book.

 Fedora 10 and Red Hat Enterprise Linux Bible Christopher Negus,2009-04-29 As a market-leading, free, open-source Linux operating system (OS), Fedora 10 is implemented in Red Hat Enterprise Linux and serves as an excellent OS for those who want more frequent updates. Bestselling author Christopher Negus offers an ideal companion resource for both new and advanced Linux users. He presents clear, thorough instructions so you can learn how to make Linux installation simple and painless, take advantage of the desktop interface, and use the Linux shell, file system, and text editor. He also describes key system administration skills, including setting up users, automating system tasks, backing up and restoring files, and understanding the latest security issues and threats. Included is both a DVD distribution of Fedora Linux 10 and a bootable Fedora LiveCD. Note: CD-ROM/DVD and other supplementary materials are not included as part of eBook file.

 **Getting Started with Raspberry Pi** Matt Richardson,Shawn Wallace,2012-12-10 What can you do with the Raspberry Pi, a \$35 computer the size of a credit card? All sorts of things! If you're learning how to program, or looking to build new electronic projects, this hands-on guide will show you just how valuable this flexible little platform can be. This book takes you step-bystep through many fun and educational possibilities. Take advantage of several preloaded programming languages. Use the Raspberry Pi with Arduino. Create Internet-connected projects. Play with multimedia. With Raspberry Pi, you can do all of this and more. Get acquainted with hardware features on the Pi's board Learn enough Linux to move around the operating system Pick up the basics of Python and Scratch—and start programming Draw graphics, play sounds, and handle mouse events with the Pygame framework Use the Pi's input and output pins to do some hardware hacking Discover how Arduino and the Raspberry Pi complement each other Integrate USB webcams and other peripherals into your projects Create your own Pi-based web server with Python

 **Fedora 11 and Red Hat Enterprise Linux Bible** Christopher Negus,Chris Negus,Eric Foster-Johnson,2009-07-20 New in Fedora 11 : EXT4 file systems, RPM 4.6, Cortado streaming video, improved webcam support, connection sharing with Network manager, better printer support. -- Cover, p.4.

**Web Survey Creator Reference Guide** Julian Cole,2014

*PC User's Troubleshooting Guide* TechRepublic, Incorporated,2003-05

 *Mastering Ubuntu Server* Jay LaCroix,2022-09-22 Your one-stop resource to learn, configure and use Ubuntu 22.04 for your day-to-day operations and deployments. Purchase of the print or Kindle book includes a free eBook in PDF format. Key Features Get well-versed with newly added features in Ubuntu 22.04 Master the art of installing, managing, and troubleshooting Ubuntu Server Leverage the improved performance and security-related aspects of Ubuntu Server 22.04 Book DescriptionUbuntu Server is taking the server world by storm - and for a good reason! The server-focused spin of Ubuntu is a stable, flexible, and powerful enterprise-class distribution of Linux with a

focus on running servers both small and large. Mastering Ubuntu Server is a book that will teach you everything you need to know in order to manage real Ubuntu-based servers in actual production deployments. This book will take you from initial installation to deploying production-ready solutions to empower your small office network, or even a full data center. You'll see examples of running an Ubuntu Server in the cloud, be walked through set up popular applications (such as Nextcloud), host your own websites, and deploy network resources such as DHCP, DNS, and others. You'll also see how to containerize applications via LXD to maximize efficiency and learn how to build Kubernetes clusters. This new fourth edition updates the popular book to cover Ubuntu 22.04 LTS, which takes advantage of the latest in Linux-based technologies. By the end of this Ubuntu book, you will have gained all the knowledge you need in order to work on real-life Ubuntu Server deployments and become an expert Ubuntu Server administrator who is well versed in its feature set.What you will learn Install Ubuntu Server on physical servers and on the Raspberry Pi Deploy Ubuntu Server in the cloud and host websites on your own server Deploy your applications to their own containers and scale your infrastructure Set up popular applications such as Nextcloud Automate deployments and configuration with Ansible to save time Containerize applications via LXD to maximize efficiency Discover best practices and troubleshooting techniques Who this book is for This book is for System Administrators, Site Reliability Engineers, DevOps professionals,

enthusiasts, as well as for individuals looking to make a career change and learn the skills they'll need to work with Ubuntu servers. Prior knowledge of Ubuntu is not required but a basic understanding of basic computing concepts is assumed. Some IT administration, Linux, and shell scripting experience is preferred, although the first several chapters will bring newcomers up to speed as well.

 **A Practical Guide to Fedora and Red Hat Enterprise Linux** Mark G. Sobell,2013-12-26 "I have found this book to be a very useful classroom text, as well as a great Linux resource. It teaches Linux using a ground-up approach that gives students the chance to progress with their skills and grow into the Linux world. I have often pointed to this book when asked to recommend a solid Linux reference." – Eric Hartwell, Chair, School of Information Technology, ITT Technical Institute Master All the Techniques You Need to Succeed with FedoraTM or Red Hat® Enterprise Linux® The #1 Fedora and RHEL resource–a tutorial AND on-the-job reference Master Linux administration and security using the command line, GUI tools, Python, systemd, and firewalld Set up key Internet servers, step by step, including Samba, Apache, MariaDB/MySQL, sendmail, OpenSSH, DNS, LDAP, and more Brand-new chapter on Virtual Machines and Cloud Computing! In this comprehensive guide, one of the world's leading Linux experts brings together all the knowledge and realworld insights you need to master and succeed with today's versions of Fedora or Red Hat Enterprise Linux. Best-selling author Mark Sobell explains Linux

clearly and effectively, focusing on skills you'll actually need as a user, programmer, or administrator. Sobell assumes no prior Linux knowledge. He starts at the beginning and walks you through every topic and task that matters, using easy-to-understand examples. Step by step, you'll learn how to install and configure Linux from the accompanying DVD, navigate its graphical user interface, provide file/printer sharing, configure network servers, secure Linux desktops and networks, work with the command line, administer Linux efficiently, and automate administration using Python and bash. Mark Sobell has taught hundreds of thousands of Linux and UNIX professionals. He knows every Linux nook and cranny–and he never forgets what it's like to be new to Linux. Whatever you want to do with Linux–now or in the future–you'll

FedoraTMand Red Hat®Enterprise Linux ®, Seventh Edition, delivers Complete, up-to-the-minute coverage of Fedora 19 and RHEL 7 (beta) New programming chapters that cover Python and MariaDB/MySQL, plus a new tutorial on using GnuPG to encrypt communications Information on state-of-the-art security: SELinux, ACLs, firewalld ( firewall-config and firewall-cmd), iptables ( system-config-firewall), GnuPG, and OpenSSH New chapter on VMs (virtual machines) and cloud computing, including VMware, QEMU/KVM, virt-manager, virsh, GNOME Boxes, and AWS (Amazon Web Services) Expanded command-line coverage, including a new chapter that details 32 important utilities Practical information on Internet server configuration, including Apache,

find it in this book. Compared with other Linux books, A Practical Guide to

sendmail, NFSv4, DNS/BIND, the new LDAP Dynamic Server, and IPv6 Complete "meat-and-potatoes" information on system/network administration, now including GRUB 2, the XFS filesystem, the new Anaconda Installer, the systemd init daemon, firewalld, and NetworkManager Detailed instructions on keeping Linux systems up to date, finding software packages, and working with repositories using yum and rpm Full coverage of the LPI Linux Essentials exam objectives plus extensive coverage of the CompTIA Linux+ exam objectives; Appendix E provides a map from objectives to pages in the book New coverage of find, sort, xz (compression), free, xargs, and the nano editor And much more, including a 500+ term glossary and comprehensive indexes

 **Sams Teach Yourself Beginning Programming in 24 Hours** Greg Perry,2001-11-02 Sams Teach Yourself Beginning Programming in 24 Hours, Second Edition explains the basics of programming in the successful 24-Hours format. The book begins with the absolute basics of programming: Why program? What tools to use? How does a program tell the computer what to do? It teaches readers how to program the computer and then moves on by exploring the some most popular programming languages in use. The author starts by introducing the reader to the Basic language and finishes with basic programming techniques for Java, C++, and others.

 **Windows Developer Power Tools** James Avery,Jim Holmes,2006-12-21 Software developers need to work harder and harder to bring value to their development process in order to build high quality applications and remain competitive.

Developers can accomplish this by improving their productivity, quickly solving problems, and writing better code. A wealth of open source and free software tools are available for developers who want to improve the way they create, build, deploy, and use software. Tools, components, and frameworks exist to help developers at every point in the development process. Windows Developer Power Tools offers an encyclopedic guide to more than 170 of these free tools to help developers build top-notch Windows software from desktop applications to web services. To help you choose the right tools for solving both common and uncommon problems you face each day, this book follows a unique task-oriented organization, laying out topics in the same order that you and your team are likely to encounter them as you work on a project. Each tool entry features a solid introduction -- a mini user's guide -- so you can get up to speed quickly and understand how to best use the tool in your environment. Inside, you'll find: A guide to more than 170 tools covering 24 unique aspects of Windows and .NET software development, with many descriptions contributed by the tools' authors Descriptions of freely available ASP.NET and Windows Forms controls, object relational mapping systems, testing frameworks, and build and continuous integration tools Articles on tools to help developers troubleshoot misbehaving applications Guides for utilities to boost productivity in the development environment as well as speeding up tasks in Windows itself Quick pick lists at the start of each chapter to help you find and choose the right tool for your task At a

Glance and In a Nutshell summaries to help readers more quickly narrow their options References to an online book site to keep you up-to-date with new releases and features Forewords by Mike Gunderloy (Larkware) and Scott Hanselman (www.hanselman.com/tools), operators of the two most popular tools sites for Microsoft developers. Also, plenty of links in each article point you to additional detail online if you wish to delve more deeply into features and functionality. This one-stop resource covers a wide range of open source and freeware tools to help you answer questions around planning, developing, testing, and rolling out great software. Best of all, they're free.

Digital Video ,1996

 Cross-Platform Development with Qt 6 and Modern C++ Nibedit Dey,2021-06-25 Enhance your cross-platform programming abilities with the powerful features and capabilities of Qt 6 Key Features Leverage Qt and C++ capabilities to create modern, cross-platform applications that can run on a wide variety of software applications Explore what's new in Qt 6 and understand core concepts in depth Build professional customized GUI applications with the help of Qt Creator Book DescriptionQt is a cross-platform application development framework widely used for developing applications that can run on a wide range of hardware platforms with little to no change in the underlying codebase. If you have basic knowledge of C++ and want to build desktop or mobile applications with a modern graphical user interface (GUI), Qt is the

right choice for you. Cross-Platform Development with Qt 6 and Modern C++ helps you understand why Qt is one of the favorite GUI frameworks adopted by industries worldwide, covering the essentials of programming GUI apps across a multitude of platforms using the standard C++17 and Qt 6 features. Starting with the fundamentals of the Qt framework, including the features offered by Qt Creator, this practical guide will show you how to create classic user interfaces using Qt Widgets and touch-friendly user interfaces using Qt Quick. As you advance, you'll explore the Qt Creator IDE for developing applications for multiple desktops as well as for embedded and mobile platforms. You will also learn advanced concepts about signals and slots. Finally, the book takes you through debugging and testing your app with Qt Creator IDE. By the end of this book, you'll be able to build cross-platform applications with a modern GUI along with the speed and power of native apps.What you will learn Write cross-platform code using the Qt framework to create interactive applications Build a desktop application using Qt Widgets Create a touch-friendly user interface with Qt Quick Develop a mobile application using Qt and deploy it on different platforms Get to grips with Model/View programming with Qt Widgets and Qt Quick Discover Qt's graphics framework and add animations to your user interface Write test cases using the Qt Test framework and debug code Build a translation-aware application Follow best practices in Qt to write high-performance code Who this book is for This book is for application developers who want to use C++ and Qt to

create modern, responsive applications that can be deployed to multiple operating systems such as Microsoft Windows, Apple macOS, and Linux desktop platforms. Although no prior knowledge of Qt is expected, beginner-level knowledge of the C++ programming language and object-oriented programming system (OOPs) concepts will be helpful.

 *WiX 3.6 - A Developer's Guide to Windows Installer XML* Nick Ramirez,2012-01-01 A step-by-step tutorial with plenty of code and examples to improve your learning curve. If you are a developer and want to create installers for software targeting the Windows platform, then this book is for you. You'll be using plenty of XML and ought to know the basics of writing a well-formed document. No prior experience in WiX or Windows Installer is assumed. You should know your way around Visual Studio to compile projects, add project references and tweak project properties.

Discover tales of courage and bravery in Crafted by is empowering ebook, Stories of Fearlessness: **Setup Installation Package Creator** . In a downloadable PDF format ( PDF Size: \*), this collection inspires and motivates. Download now to witness the indomitable spirit of those who dared to be brave.

## **Table of Contents Setup Installation Package Creator**

- 1. Understanding the eBook Setup Installation Package Creator
	- The Rise of Digital Reading Setup Installation Package Creator
	- Advantages of eBooks Over Traditional Books
- 2. Identifying Setup Installation Package Creator
	- Exploring Different Genres
	- Considering Fiction vs. Non-Fiction
	- Determining Your Reading Goals
- 3. Choosing the Right eBook Platform
	- Popular eBook Platforms
	- Features to Look for in an

Setup Installation Package Creator

- User-Friendly Interface
- 4. Exploring eBook Recommendations from Setup Installation Package Creator
	- Personalized Recommendations
	- o Setup Installation Package Creator User Reviews and Ratings
	- $\circ$  Setup Installation Package Creator and Bestseller Lists
- 5. Accessing Setup Installation Package Creator Free and Paid eBooks
	- Setup Installation Package Creator Public Domain eBooks
	- Setup Installation Package Creator eBook Subscription Services
	- Setup Installation Package Creator Budget-Friendly

Options

- 6. Navigating Setup Installation Package Creator eBook Formats
	- $\circ$  ePub, PDF, MOBI, and More
	- Setup Installation Package Creator Compatibility with Devices
	- $\circ$  Setup Installation Package Creator Enhanced eBook Features
- 7. Enhancing Your Reading Experience
	- Adjustable Fonts and Text Sizes of Setup Installation Package Creator
	- $\circ$  Highlighting and Note-Taking Setup Installation Package Creator
	- Interactive Elements Setup Installation Package Creator
- 8. Staying Engaged with Setup Installation Package Creator
- Joining Online Reading Communities
- Participating in Virtual Book Clubs
- Following Authors and Publishers Setup Installation Package Creator
- 9. Balancing eBooks and Physical Books Setup Installation Package Creator
	- $\circ$  Benefits of a Digital Library
	- Creating a Diverse Reading Collection Setup Installation Package Creator
- 10. Overcoming Reading Challenges
	- $\circ$  Dealing with Digital Eye Strain
	- Minimizing Distractions
	- Managing Screen Time
- 11. Cultivating a Reading Routine Setup Installation Package

Creator

- $\circ$  Setting Reading Goals Setup Installation Package Creator
- Carving Out Dedicated Reading Time
- 12. Sourcing Reliable Information of Setup Installation Package Creator
	- Fact-Checking eBook Content of Setup Installation Package Creator
	- $\circ$  Distinguishing Credible Sources
- 13. Promoting Lifelong Learning
	- Utilizing eBooks for Skill Development
	- Exploring Educational eBooks
- 14. Embracing eBook Trends
	- Integration of Multimedia Elements
	- Interactive and Gamified eBooks

# **Setup Installation Package Creator Introduction**

In todays digital age, the availability of Setup Installation Package Creator books and manuals for download has revolutionized the way we access information. Gone are the days of physically flipping through pages and carrying heavy textbooks or manuals. With just a few clicks, we can now access a wealth of knowledge from the comfort of our own homes or on the go. This article will explore the advantages of Setup Installation Package Creator books and manuals for download, along with some popular platforms that offer these resources. One of the significant advantages of Setup Installation Package Creator books and manuals for download is the cost-saving aspect. Traditional books

and manuals can be costly, especially if you need to purchase several of them for educational or professional purposes. By accessing Setup Installation Package Creator versions, you eliminate the need to spend money on physical copies. This not only saves you money but also reduces the environmental impact associated with book production and transportation. Furthermore, Setup Installation Package Creator books and manuals for download are incredibly convenient. With just a computer or smartphone and an internet connection, you can access a vast library of resources on any subject imaginable. Whether youre a student looking for textbooks, a professional seeking industryspecific manuals, or someone interested in self-improvement, these digital resources provide an efficient and accessible means of acquiring knowledge. Moreover, PDF books and manuals offer a range of benefits compared to other digital formats. PDF files are designed to retain their formatting regardless of the device used to open them. This ensures that the content appears exactly as intended by the author, with no loss of formatting or missing graphics. Additionally, PDF files can be easily annotated, bookmarked, and searched for specific terms, making them highly practical for studying or referencing. When it comes to accessing Setup Installation Package Creator books and manuals, several platforms offer an extensive collection of resources. One such platform is Project Gutenberg, a nonprofit organization that provides

over 60,000 free eBooks. These books are primarily in the public domain, meaning they can be freely distributed and downloaded. Project Gutenberg offers a wide range of classic literature, making it an excellent resource for literature enthusiasts. Another popular platform for Setup Installation Package Creator books and manuals is Open Library. Open Library is an initiative of the Internet Archive, a non-profit organization dedicated to digitizing cultural artifacts and making them accessible to the public. Open Library hosts millions of books, including both public domain works and contemporary titles. It also allows users to borrow digital copies of certain books for a limited period, similar to a library lending system. Additionally, many

universities and educational institutions have their own digital libraries that provide free access to PDF books and manuals. These libraries often offer academic texts, research papers, and technical manuals, making them invaluable resources for students and researchers. Some notable examples include MIT OpenCourseWare, which offers free access to course materials from the Massachusetts Institute of Technology, and the Digital Public Library of America, which provides a vast collection of digitized books and historical documents. In conclusion, Setup Installation Package Creator books and manuals for download have transformed the way we access information. They provide a costeffective and convenient means of

acquiring knowledge, offering the ability to access a vast library of resources at our fingertips. With platforms like Project Gutenberg, Open Library, and various digital libraries offered by educational institutions, we have access to an ever-expanding collection of books and manuals. Whether for educational, professional, or personal purposes, these digital resources serve as valuable tools for continuous learning and self-improvement. So why not take advantage of the vast world of Setup Installation Package Creator books and manuals for download and embark on your journey of knowledge?

**FAQs About Setup Installation Package Creator Books**

**What is a Setup Installation Package Creator PDF?** A PDF (Portable Document Format) is a file format developed by Adobe that preserves the layout and formatting of a document, regardless of the software, hardware, or operating system used to view or print it. **How do I create a Setup Installation Package Creator PDF?** There are several ways to create a PDF: Use software like Adobe Acrobat, Microsoft Word, or Google Docs, which often have built-in PDF creation tools. Print to PDF: Many applications and operating systems have a "Print to PDF" option that allows you to save a document as a PDF file instead of printing it on paper. Online converters: There are

various online tools that can convert different file types to PDF. **How do I edit a Setup Installation Package Creator PDF?** Editing a PDF can be done with software like Adobe Acrobat, which allows direct editing of text, images, and other elements within the PDF. Some free tools, like PDFescape or Smallpdf, also offer basic editing capabilities. **How do I convert a Setup Installation Package Creator PDF to another file format?** There are multiple ways to convert a PDF to another format: Use online converters like Smallpdf, Zamzar, or Adobe Acrobats export feature to convert PDFs to formats like Word, Excel, JPEG, etc. Software like Adobe Acrobat, Microsoft Word, or other PDF editors may have options to export or save PDFs in different formats. **How do I password-protect a Setup**

**Installation Package Creator PDF?** Most PDF editing software allows you to add password protection. In Adobe Acrobat, for instance, you can go to "File" -> "Properties" -> "Security" to set a password to restrict access or editing capabilities. Are there any free alternatives to Adobe Acrobat for working with PDFs? Yes, there are many free alternatives for working with PDFs, such as: LibreOffice: Offers PDF editing features. PDFsam: Allows splitting, merging, and editing PDFs. Foxit Reader: Provides basic PDF viewing and editing capabilities. How do I compress a PDF file? You can use online tools like Smallpdf, ILovePDF, or desktop software like Adobe Acrobat to compress PDF files without significant quality loss. Compression reduces the file size, making it

easier to share and download. Can I fill out forms in a PDF file? Yes, most PDF viewers/editors like Adobe Acrobat, Preview (on Mac), or various online tools allow you to fill out forms in PDF files by selecting text fields and entering information. Are there any restrictions when working with PDFs? Some PDFs might have restrictions set by their creator, such as password protection, editing restrictions, or print restrictions. Breaking these restrictions might require specific software or tools, which may or may not be legal depending on the circumstances and local laws.

#### **Setup Installation Package Creator :**

*mes premiers pas en batch cooking*

*veggie carol strickland* - Jun 07 2022 web chosen novels like this mes premiers pas en batch cooking veggie but end up in harmful downloads rather than enjoying a good book with a cup of tea in the afternoon instead they cope with some malicious virus inside their computer mes premiers pas en batch cooking veggie is available in our digital library an online access to it is set as **mes premiers pas en batch cooking veggie 32462 paperback** - Feb 15 2023 web may 22 2019 buy mes premiers pas en batch cooking veggie 32462 by black keda isbn 9782501139281 from amazon s book store everyday low prices and free delivery on eligible orders vegetarian batch cooking recipes bbc

web cook a large portion of bolognese

good food - May 06 2022

chilli or curry with our vegetarian batch cooking recipes try freezing a large main for later or bake an easy dessert

*mes premiers pas en batch cooking veggie broché fnac* - Sep 22 2023 web may 22 2019 mes premiers pas en batch cooking veggie kéda black marabout des milliers de livres avec la livraison chez vous en 1 jour ou en magasin avec 5 de réduction ou téléchargez la version ebook mes premiers pas en batch cooking veggie broché kéda black achat livre ou ebook fnac

avis mes premiers pas en batch cooking veggie cuisine test - Aug 21 2023

web oct 25 2019 le premier s appelle tout simplement mes premiers pas en batch cooking puis le deuxième volet qu on va tester aujourd hui qui

est une version veggie tout au long de la semaine j ai partagé avec vous de manière individuelle les recettes du menu que j ai choisi de tester batch cooking je prépare mes menus végétariens pour la semaine - Nov 12 2022 web mar 24 2019 1 le batch cooking est le moyen d apaiser vos soirées et de gagner du temps imaginez vous rentrez du travail et vous savez que le repas est déjà prêt il n y a qu à ouvrir le frigo et piocher dans ce que vous avez préparé c est pas byzance ça **mes premiers pas en batch cooking veggie batchcooking** - Apr 17 2023 web may 22 2019 buy mes premiers pas en batch cooking veggie batchcooking french edition read kindle store reviews amazon com batch cooking végétarien 7 recettes

faciles et gourmandes - Oct 11 2022 web batch coking végétarien 7 recettes faciles à intégrer avant de passer à mes recettes végétariennes j aimerais te parler de ma méthode pour intégrer plus de recettes végétariennes dans mon alimentation et également dans mon programme sereines en **mes premiers pas en batch cooking veggie paperback 22 may** - Dec 13 2022 web amazon in buy mes premiers pas en batch cooking veggie book online at

best prices in india on amazon in read mes premiers pas en batch cooking veggie book reviews author details and more at amazon in free delivery on qualified orders *free mes premiers pas en batch cooking veggie* - Mar 04 2022 web mes premiers pas en batch cooking veggie Échec du kremlin acte

désespéré les premières jun 05 2021 web jun 24 2023 focus au cœur de la nuit les chercheurs ont déjà prudemment commencé de s exprimer sur cet événement historique nous n avons pas vu un tel moment depuis 1991 met en garde le renew an s pass aug 19 2022 **mes premiers pas en batch cooking veggie pdf** - Jul 08 2022 web mes premiers pas en batch cooking veggie we re hungry mar 20 2021 pre order ciara s new book the fuss free family cookbook now everything you need to know to make batch cooking work for you and your family meal planning and batch cooking save you time and money so **mes premiers pas en batch cooking veggie** - Apr 05 2022

web mes premiers pas en batch cooking veggie the life of napoleon 3 derived

from state records from unpublished family correspondance and from personal testimony by blanchard jerrold may 31 2020 la part des genes sep 15 2021 the royal phraseological english french french english dictionary jan 20 2022 mes premiers pas en batch cooking veggie 32462 paperback - May 18 2023 web mes premiers pas en batch cooking veggie 32462 black keda amazon com au books

mes premiers pas en batch cooking veggie goodreads - Jul 20 2023 web découvrez une sélection de 65 recettes 100 végétariennes simples et gourmandes soit 13 menus hebdomadaires à préparer en kits et à congeler une méthode simple et efficace un gain de temps garanti au quotidien

**mes premiers pas en batch cooking**

**veggie overdrive** - Jun 19 2023 web may 22 2019 découvrez une sélection de 65 recettes 100 végétariennes simples et gourmandes soit 13 menus hebdomadaires à préparer en kits et à congeler une méthode simple et efficace un gain de temps garanti au quotidien **mes premiers pas en batch cooking veggie vitalsource** - Mar 16 2023 web mes premiers pas en batch cooking veggie is written by keda black and published by marabout the digital and etextbook isbns for mes premiers pas en batch cooking veggie are 9782501145756 2501145755 and the *mes premiers pas en batch cooking veggie amazon fr* - Oct 23 2023 web noté 5 retrouvez mes premiers pas en batch cooking veggie et des millions de livres en stock sur amazon fr achetez neuf ou d occasion

#### **Setup Installation Package Creator**

*batch cooking vegan préparer 1 semaine de repas vegan freestyle* - Jan 14 2023

web jan 2 2021 chaque semaine je propose un meal prep qui vous permet de préparer plusieurs plats en même temps avec des conseils de conservation et des conseils pour les réchauffer de temps en temps nous proposons un menu batch cooking pour tout préparer à l avance profitez actuellement d une offre spéciale début d année avec 25 *batch cooking idées recettes pour un menu végétarien ou vegan* - Aug 09 2022 web jan 20 2020 batch cooking

recettes pour manger sain idées végétariennes et vegan il existe de nombreuses bonnes raisons d adopter le meal prep plus la peine de réfléchir tous les jours à ce qu

batch cooking hiver 13 ter menu végétarien mois de mars - Sep 10 2022 web mar 17 2022 batch cooking menu et recettes pour le mois de mars 2022 semaine 12 bonjour à tou te s j espère que vous allez bien pour ce dernier menu hivernal je vous propose un menu 100 végétarien que j ai imaginé à partir d un panier de légumes locaux j ai découvert récemment un maraicher bio pas loin de chez moi le jardin de **irubric acrostic acronym poem rubric e54958 rcampus** - Jan 07 2023 web simple and easy poetry rubric for class poetry portfolios poems in rubric include 5 senses abc acrostic haiku cinquain concrete couplet and limerick

**acrostic poem with rubric teaching resources tpt** - Oct 24 2021

### **Setup Installation Package Creator**

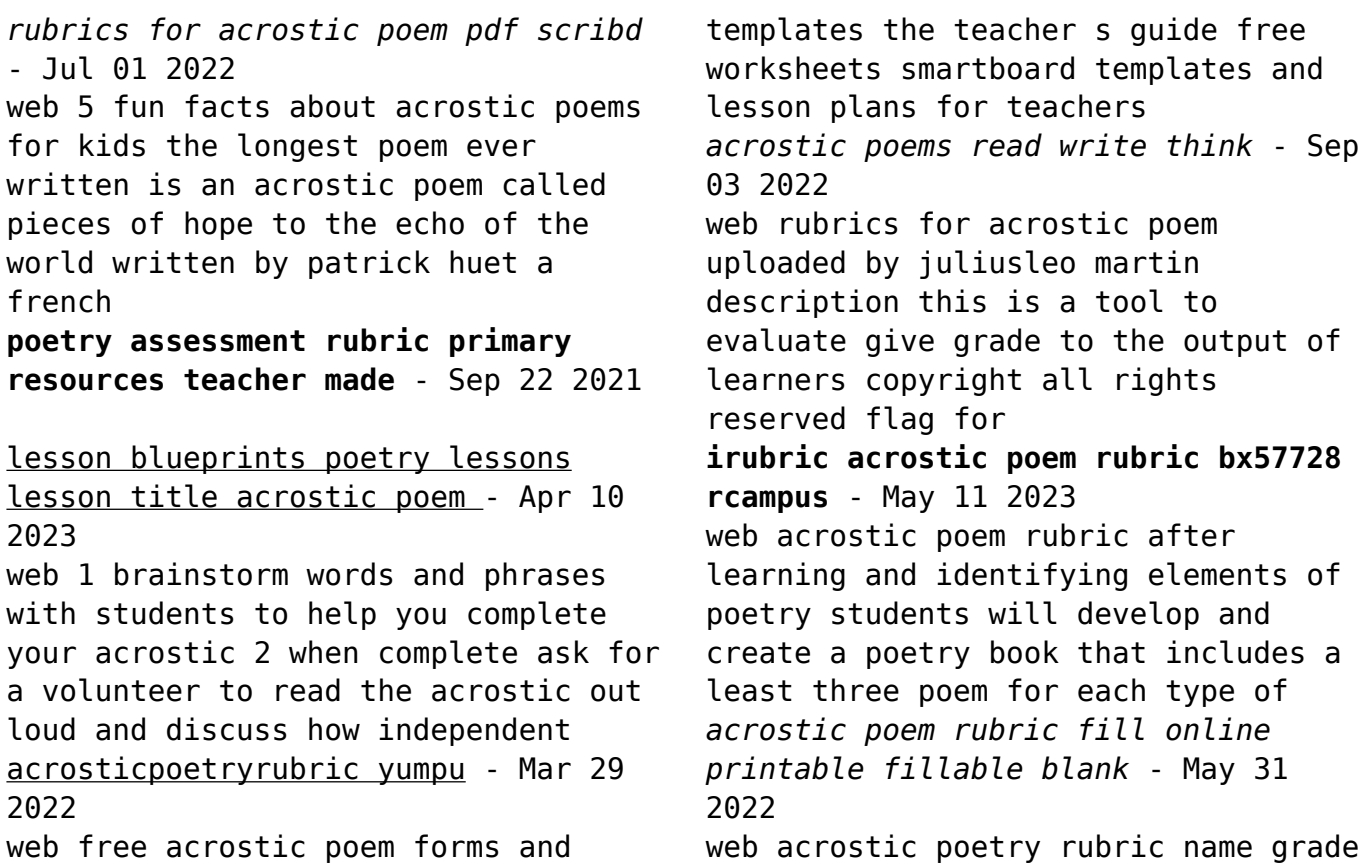

*30*

date 4 3 2 1 poetic form the acrostic follows poetic acrostic poem rubric fill out sign online dochub - Feb 25 2022 web this cumulative project includes these types of poems acrostic haiku cinquain diamante limerick bio poem free verse and student choice they can write extras of any of the **acrostic poetry rubric pdf scribd** - Feb 08 2023 web students will choose a subject and write an acrostic poem about their subject rubric code e54958 by cmercer3 ready to use public rubric subject english type *irubric writing an acrostic poem rubric n2ac64* - Jun 12 2023 web the poem contains a couple of interesting word choices uses some vivid language and makes use of only one poetic element or technique 3 the poem contains more than *acrostic poem rubric learning to give* - Aug 14 2023 web learningtogive org 1 acrostic poem rubric name date each word in **acrostic poem rubric assessment rubric twinkl** - Dec 06 2022 web this poetry packet could work for grades 3 6 10 types of poetry are taught in this packet acrosticcolor poemhaikulimerickshape poemalphabet **acrostic poems worksheets from the teacher s guide** - Jan 27 2022 web however poetry can take many forms with one poem often looking very different than another one type of poem called an acrostic poem uses the letters of a word or **results for poetry grading rubric tpt** - Dec 26 2021 web you will receive an acrostic poetry writing activity plus a

grading rubric you will also receive a fun secret code worksheet that students love these classroom activities work *poetry rubrics free tpt* - Nov 05 2022 web overview in this online tool students can learn about and write acrostic poems an acrostic poem uses the letters in a word to begin each line of the poem all lines of the **free acrostic poem rubric teaching resources tpt** - Oct 04 2022 web this rubric is designed to assess quality of writing for acrostic poetry it is a 3 2 1 rubric with 24 points possible if you are looking for a complete lesson on acrostic poetry **third poetry rubrics tpt** - Aug 02

2022

web acrostic poem rubrics are typically used by teachers educators

or anyone who is assessing or grading acrostic poems these rubrics provide a clear and objective **name date class period acrostic poem rubric enetlearning** - Jul 13 2023 web acrostic poem rubric categories exceptional 10 points good 8 points average 6 points needs improvement 4 points format all sentences in the acrostic poem begin with the *results for acrostic poem rubric tpt* - Mar 09 2023 web teacher s toolbox this is an acrostic poem rubric that scores that the students on a scale of 1 4 subjects creative writing poetry writing grades 1 st 3 rd types *what is an acrostic poem for kids k 5 ela resources twinkl* - Apr 29 2022 web the main subject of an acrostic poem is in most cases the first letters of each line that is spelled

out the main idea is then summarized in the vertical lines of the poem 1 acrostic poems lesson for kids definition examples - Nov 24 2021 web the rubric ranks children from 1 to 4 for each criterion based on the content of their poem quick to download this poetry assessment tracker will save you hours of marking time **banality can be beautiful photographs by harry gruyaert** - Jan 16 2023 web banality can be beautiful a retrospective book of this magnum photographer s street photography from around the world timeless non narrative epiphanies of color and contours photographs by harry gruyaert view images in the beginning there was color and color was harry gruyaert **street photography youtube** - Jan 04 2022 web dec 30 2022 visit squarespace for a free trial and use the code faizal for 10 off your first purchase squarespace com faizalsources harry gruyaert thame harry gruyaert wikipedia - Aug 23 2023 web harry gruyaert born 1941 is a belgian photographer known for his images of india morocco and egypt as well as of the west of ireland 1 and for his use of colour 2 3 4 he is a member of magnum photos 5 his work has been published in a number of books been exhibited widely and won the kodak prize 6 life and work **harry gruyaert museum helmond** - Aug 11 2022 web sep 29 2020 harry gruyaert

**the photographer who brought color to**

retrospective tickets museum helmond

presents the first retrospective exhibition in the netherlands of the belgian photographer harry gruyaert gruyaert was born in antwerp in 1941 and is considered the foremost european pioneer of colour photography

**harry gruyaert artnet page 3** - Apr 07 2022

web harry gruyaert is a belgian photographer known for his images of morocco egypt and ireland view harry gruyaert s 144 artworks on artnet find an in depth biography exhibitions original artworks for sale the latest news and sold auction prices

**harry gruyaert photographer arte tv culture youtube** - Mar 06 2022 web aug 26 2023 harry gruyaert left his strict catholic upbringing in flanders to become a photographer

broadening his horizons with travel gruyaert became a pioneer of co **harry gruyaert between worlds artsy** - Sep 12 2022 web oct 29 2022 gallery fifty one is proud to announce its 4th solo exhibition by belgian photographer harry gruyaert 1941 in between worlds gruyaert presents a selection of images from his diverse oeuvre all of which depicting a threshold or barrier such as a window or reflection **harry gruyaert biography harry gruyaert on artnet** - Oct 13 2022 web harry gruyaert belgian b 1941 is a photographer best known for his images of morocco and egypt born in antwerp gruyaert studied at the school of film and photography in brussels from 1959 to 1962 **harry gruyaert morocco magnum photos**

- May 08 2022

web harry gruyaert morocco women praying on the shrine of a marabout muslim religious chief south marabout tinerhir morocco 1976 harry gruyaert magnum photos

*harry gruyaert photographer* - Jul 22 2023

web harry gruyaert born in antwerp belgium in 1941 studied at the school of film and photography in brussels from 1959 to 1962 then he became a photographer in paris while working as a freelance director of photography for harry gruyaert between worlds photobook journal - Feb 05 2022 web feb 15 2023 harry gruyaert

between worlds review by melanie chapman camera color cacophony collage the magic of discovery through harry gruyaert s eyes

**color photography innovator harry gruyaert finds edges** - Mar 18 2023 web jul 19 2020 belgian photographer harry gruyaert has spent his career traveling the world and capturing slices of life his book edges captures humanity s attraction to the water spanning 44 years *tv shots harry gruyaert magnum photos* - Nov 14 2022 web from 29 september 2020 to 28 february 2021 museum helmond will present the netherlands first retrospective exhibition of the work harry gruyaert the exhibition will feature more than 120 photographic works and includes various series made in las vegas russia morocco india and belgium as well as gruyaert s rivages series and a **rivages harry gruyaert magnum photos** - Dec 15 2022

web harry gruyaert in the re edition of harry gruyeart s rivages edges an essay by the american sculptor richard nonas blurred boundaries poetically explores harry gruyeart s study of the overlapping life found at the edges of the world we are all artists

**harry gruyaert artworks for sale more artsy** - Jun 09 2022

web photographer harry gruyaert is a pioneer of european color photography his street photography varies in subject matter but is united by a unique saturated approach to color drawing comparisons to american photographers like stephen shore and joel see all past shows and fair booths artworks auction results about filter by 168 artworks sort *harry gruyaert gallery fifty one* - Jul 10 2022

web news press art advisory contact originally dreaming of becoming a film director harry gruyaert studied at the school of film and photography in brussels belgium from 1959 to 1962 *harry gruyaert s last call magnum photos* - Feb 17 2023 web harry gruyaert s embrace of color photography set him ahead of many contemporaries in europe at a time when the medium was widely seen as most applicable to the realm of commercial and advertising photography **harry gruyaert artnet** - May 20 2023 web harry gruyaert is a belgian photographer known for his images of morocco egypt and ireland view harry gruyaert s 144 artworks on artnet find an in depth biography exhibitions original artworks for sale the latest news and sold auction

#### **Setup Installation Package Creator**

prices see available photographs and prints and multiples for sale and learn about the artist

**harry gruyaert photographer profile magnum photos** - Jun 21 2023 web born in belgium in 1941 harry gruyaert studied photography and film making he made a few films as director of photography for flemish television before turning to color photographs in his adopted paris in the early 1960s

in harry gruyaert s radical street photography color is the - Apr 19 2023

web feb 12 2020 in harry gruyaert s radical street photography color is the defining element no matter where he turns his eye the belgian photographer constantly explores the potential of color in a seemingly

colorless urban world photobooks february 12 2020 by wilco versteeg

Best Sellers - Books ::

[b180 mercedes benz owners manual](https://www.freenew.net/textbooks/Resources/?k=B180_Mercedes_Benz_Owners_Manual.pdf) [bang bang you re dead](https://www.freenew.net/textbooks/Resources/?k=bang-bang-you-re-dead.pdf) [barbie and the pink shoes full movie](https://www.freenew.net/textbooks/Resources/?k=barbie-and-the-pink-shoes-full-movie-english.pdf) [english](https://www.freenew.net/textbooks/Resources/?k=barbie-and-the-pink-shoes-full-movie-english.pdf) [automotive fuel and emissions control](https://www.freenew.net/textbooks/Resources/?k=Automotive_Fuel_And_Emissions_Control_Systems_3rd.pdf) [systems 3rd](https://www.freenew.net/textbooks/Resources/?k=Automotive_Fuel_And_Emissions_Control_Systems_3rd.pdf) [autobiografãa de un mãstico](https://www.freenew.net/textbooks/Resources/?k=Autobiograf_a_De_Un_M_stico_Espiritualmente_Incorrecto.pdf) [espiritualmente incorrecto](https://www.freenew.net/textbooks/Resources/?k=Autobiograf_a_De_Un_M_stico_Espiritualmente_Incorrecto.pdf) [battle of bannockburn knights templar](https://www.freenew.net/textbooks/Resources/?k=battle-of-bannockburn-knights-templar.pdf) [barclays employee handbook](https://www.freenew.net/textbooks/Resources/?k=Barclays_Employee_Handbook.pdf) [aula 1 spanish books about aula 1](https://www.freenew.net/textbooks/Resources/?k=Aula_1_Spanish_Books_About_Aula_1_Spanish_Or_Use_Online_Viewer_Share_Books_With_Your_Friends_Easy.pdf) [spanish or use online viewer share](https://www.freenew.net/textbooks/Resources/?k=Aula_1_Spanish_Books_About_Aula_1_Spanish_Or_Use_Online_Viewer_Share_Books_With_Your_Friends_Easy.pdf) [books with your friends easy!](https://www.freenew.net/textbooks/Resources/?k=Aula_1_Spanish_Books_About_Aula_1_Spanish_Or_Use_Online_Viewer_Share_Books_With_Your_Friends_Easy.pdf) [author of sisterhood of the traveling](https://www.freenew.net/textbooks/Resources/?k=author_of_sisterhood_of_the_traveling_pants.pdf) [pants](https://www.freenew.net/textbooks/Resources/?k=author_of_sisterhood_of_the_traveling_pants.pdf)

[barbie diamond castle coloring pages](https://www.freenew.net/textbooks/Resources/?k=Barbie-Diamond-Castle-Coloring-Pages.pdf)